الْمَمْلَكَة الْعَرَبِيَّة السَّعُوديَّة<br>وِزَارَة التَّعْلِيمُ<br>جَامِعَة الأَمِيرَة نورَةبِنَت عَبْدُالرَّحْمَٰنَ<br>وَكَالَّهُ الجَامِعَة لِلدِّرَاسَاتِ العُليَاوالِّحَثِ العلِّي عَهلَدَةُ الدِّرَاسَاتِ الْعُليَا

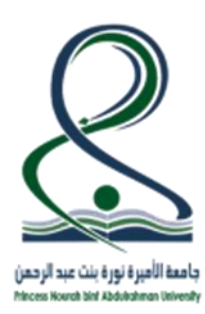

## KINGDOM OF SAUDI ARABIA Ministry Of Education

Princess Nourah bint Abdulrahman University

 $(048)$ Graduate Studies and Scientific Research Vice-Rectorate **Deanship of Graduate Studies** 

## **سحب الملف من الجامعة**

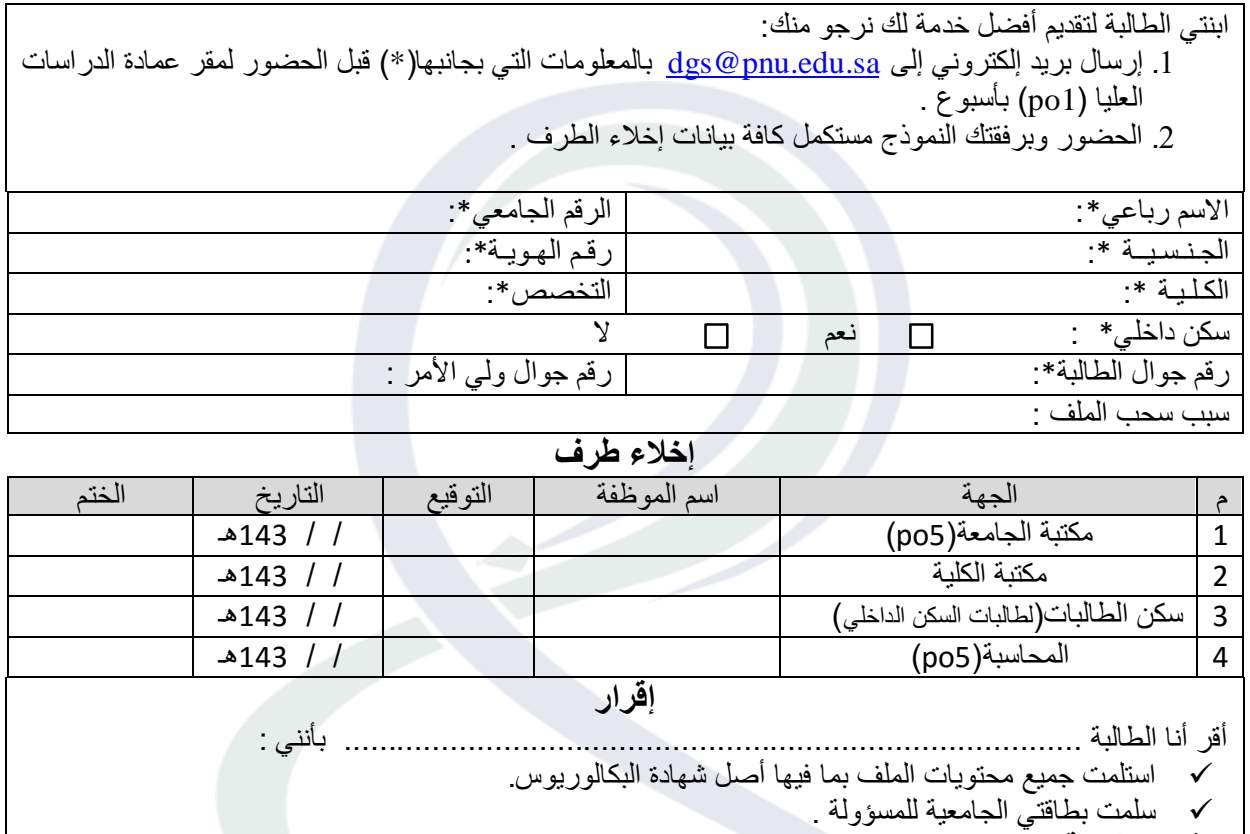

**توقيع الطالبـة ...................................: التاريخ / / 143هـ .**

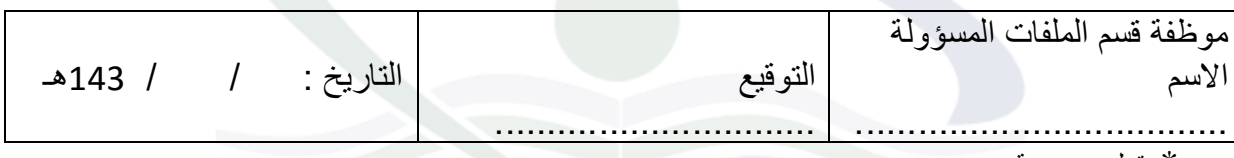

\*حقول ضرورية

 يسلم األصل للطالبة تحفظ صوره في ملف خاص في قسم الملفات .

جامعة الأميرة نورة بنت عبد الرحمن

**Princess Nourah bint Abdulrahman University**